# ScotEID Library

# Research

Written By: ScotEID

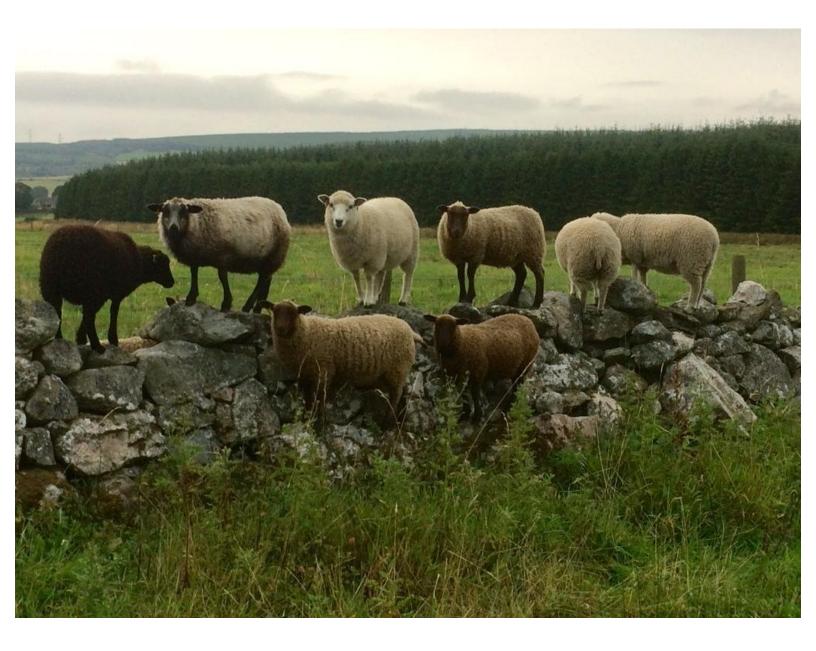

This document was generated on 2022-11-04 10:21:57 PM (MST).

#### Step 1 — ScotEID Research

| Unrecognised Ar                                         | ntigen Samples |
|---------------------------------------------------------|----------------|
| <ul> <li>Scotch Potential<br/>Checker (SPEC)</li> </ul> | C)             |
| Beef Efficiency S                                       | Scheme         |
|                                                         |                |
| Research                                                |                |
|                                                         |                |
| Research                                                |                |
|                                                         |                |
|                                                         |                |
|                                                         |                |
|                                                         |                |
|                                                         |                |
|                                                         |                |
|                                                         |                |
|                                                         |                |
|                                                         |                |
|                                                         |                |
|                                                         |                |

 Click on Research under the Research Menu at the bottom of the ScotEID home page.

## Step 2 — ScotEID Research

| Navigation                                                                                                   | Research                                                                                                    | User login                   |
|----------------------------------------------------------------------------------------------------|----------------------------------------------------------------------------------------------------|------------------------------|
| Home                                                                                                    | On behalf of a joint Scottish Government/Industry Working Group, ScotEID co-ordinates<br>research funded by Scottish Government into the feasibility of multi species tracing systems<br>and livestock EID within Scotland.                                                                                                    | Username or e-mail *         |
| ScotMoves                                                                                                    |                                                                                                    | Password *                   |
| ScotMoves Home                                                                                               | ScotEID                                                                                                    |                              |
| Sheep                                                                                                    | 19/02/2017: About ScotEID                                                                                                    | Log in<br>Create new account |
|                                                                                                    |                                                                                                    | Reset your password          |
| Keeper Guidance<br>Lookup Non-member IDs                                                                     | Multi-species Traceability                                                                                                    |                              |
| Pigs                                                                                                    | Papers     02/03/2015: ScotEID phase 4 report                                                                                                    |                              |
| Keeper Guidance                                                                                              |                                                                                                    |                              |
|                                                                                                    |                                                                                                    |                              |
| Cattle                                                                                                    | Sheep EID                                                                                                    |                              |
| BVD Iookup     BVD PI locations     BVD Quidance     Scotch Potential Eligibility Cattle Checker     (SPECC) | As part of the SecIEID's work to identify practical and affordable ED systems to comply<br>with European regulations intended to improve livestock traceability specifically the "EID<br>regulation". Courcil Regulation EC 21/2004 and its accompanying implementing<br>regs EC 150/2006, and subsequent amendments, the following research papers have<br>been published. |                              |
| Beef Efficiency Scheme                                                                                       | Papers     22/03/2012: Tag read rates 2011 report summary     0/0/32/012: EID Bolus report                                                                                                    |                              |
| Research                                                                                                    | <ul> <li>31/05/2011: Analysis of malfunctioning tags</li> </ul>                                                                                                    |                              |
| Research                                                                                                    | 27/05/2011: ScotEID Phase 2 report     Videos:                                                                                                    |                              |
|                                                                                                    | 04/10/2011: Real time EID recording of sheep at market                                                                                                    |                              |

 When you open the Research Menu, you will see an introductory paragraph at the top, followed by a list of all research links added.
 These are sorted by category. You can select any of these by clicking on the blue hyperlink. The remaining categories on the page, are shown in the next image.

This document was generated on 2022-11-04 10:21:57 PM (MST).

## Step 3 — ScotEID Research

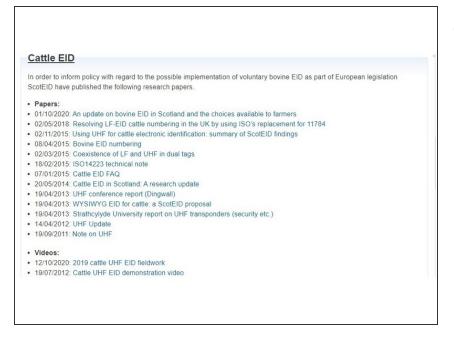

• This diagram shows the remaining headings on the Research page.

If you require further assistance, please contact ScotEID on 01466 794323.

This document was generated on 2022-11-04 10:21:57 PM (MST).